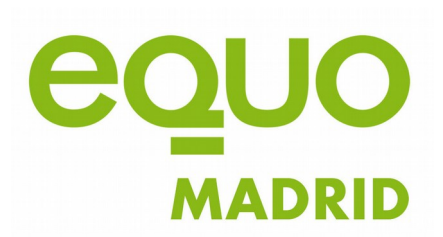

## **Protocolo uso Zoom**

Equo Madrid ha contratado este programa de videollamadas y lo pone a disposición de territorios y redes y grupos de trabajo de Madrid para sus reuniones y conferencias.

Para hacer uso del mismo hay que tener en cuenta las siguientes cosas:

-Cuando el territorio/red/grupo de trabajo decida hacer una reunión, ha de mirar en el calendario de Google:<https://n9.cl/7xc2> y comprobar si la fecha elegida está libre. En caso afirmativo, el o la representante debe enviar un mail a Patricia Torres (ptorres@equomadrid.org), una semana antes de tope, para que lo registremos en el calendario de Google, creemos la reunión y os pasemos el enlace. No lo registréis vosotras/os en el calendario, lo hacemos nosotras/os para mejor control.

En el mensaje a Patricia, detallad:

1.La red/territorio/grupo de trabajo que solicita la videollamada.

2.El título de la videollamada (luego es la que aparecerá visible para los usuarios conectados).

3.El día y hora de inicio y la duración estimada.

4.El email del anfitrión (opcional). El anfitrión tiene permisos para dar paso a los usuarios, renombrarlos, silenciarlos, emitir en youtube o facebook...). Una vez registremos su email en la plataforma, recibirá una solicitud de zoom con el título "Invitación para una cuenta Zoom" y deberá aceptar.

5.Con/sin contraseña para acceder a la videollamada/ (opcional).

6.Con/sin sala de espera (opcional, solo si la videollamada tiene anfitrión).

-Patricia os enviará un email con el enlace de zoom para acceder a la videollamada en el día y hora señalados.